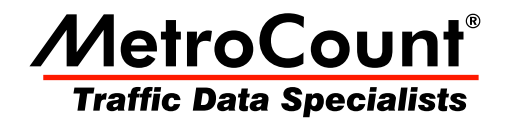

# **Classification Reports**

## **MTE User Manual**

 $3.21$ **June 2009** 

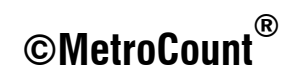

### **Continuous**

The Weekly Vehicle Counts report lists traffic volumes by hour in a weekly format, with one week per page. Each row represents a single hour time step, and the columns represent days of the week, with the actual dates shown.

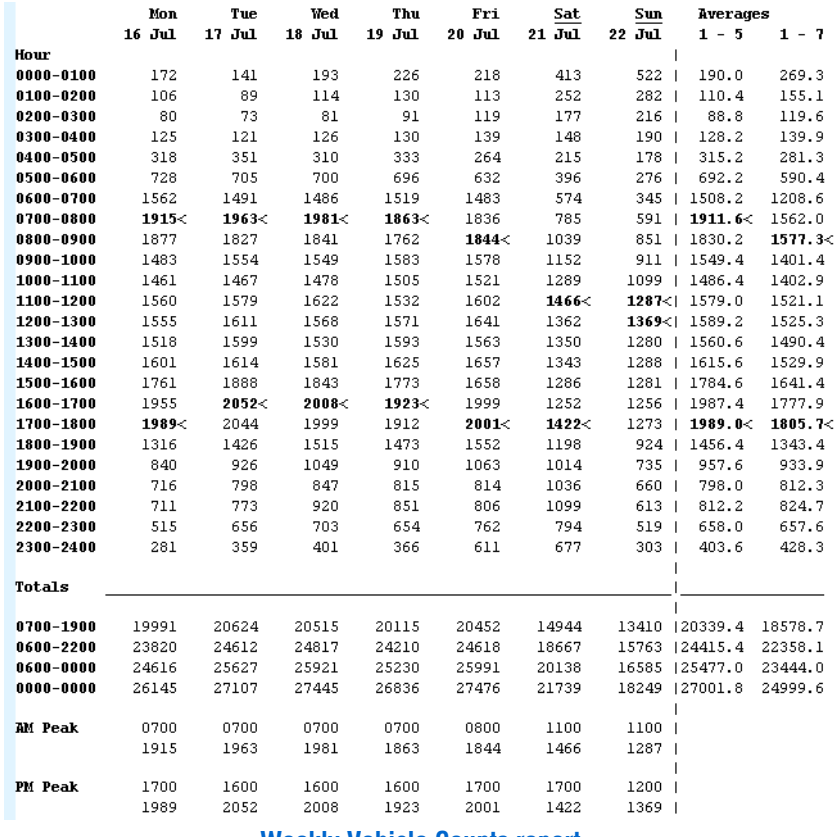

#### **Weekly Vehicle Counts report**

Five-day and seven-day averages are provided on the right side of the report. The five-day average is the average vehicle flow across week-days. The seven-day average is the average vehicle flow across the entire week. Note that weekends are underlined.

12 hour (0700-1900), 16 hour (0600-2200), 18 hour (0600-0000) and 24 hour (0000-0000) totals are included at the bottom of the Weekly Vehicle Counts report. Also included are the AM and PM peak hours for each day, and their respective hourly totals. Note that the AM and PM peaks are also indicated in the hourly totals by a bold typeface and  $a \lt$  character.

An asterisk  $*$  in the report matrix represents an hour where data is not available for the entire hour, or has been excluded in the report Profile. Note that this is different to a zero vehicle count for an hourly period, which will be correctly displayed with a 0.

The Weekly Vehicle Counts report does not include totals where there is missing data for any period covered by that total. This prevents results from being displayed that are misleading due to missing

data. If totals for partial days of data are required, consider using another report, such as the Vehicle Counts report.

All averages in the Weekly Vehicle Counts report are correctly calculated when there is missing data. For example, a five-day average where two of the days contain no data (asterisks) will be correctly averaged over the three days of actual data.

Note also that the five-day and seven-day averages next to the totals at the bottom of the report are calculated from the all available data. This may not be the average of the daily totals if partial days are included.

### **Time Filtering**

The default behaviour of the Weekly Vehicle Counts report is to align to the first weekday. For a dataset that starts mid-week, a single week of data will span two pages.

To align the report to the start of the dataset, select the **Align reports to start of time range** option in the report's Profile. To restrict the report to a single week, consider using the **First seven aligned days** Auto-Wrap option.

| 個每日 【毛目田中良 → ← → ● 図◆ 図<br>画<br>u 6<br>$\mathbb{R}$<br><b>ME</b><br>WeeklyVehicle-55<br>WeeklyVehicle-56<br>WeeklyVehicle-56<br>WeeklyVehicle-55<br>回区<br>$\boxed{2}$<br>$\Box$<br>$\Box$<br>Fri<br>Fri<br>Tue<br>Wed<br>Thu<br><b>Mon</b><br>Tue<br>Wed<br>Thu<br>Mon.<br>Sat<br><b>Sun</b><br>Sat<br>Sun<br>10 Jul<br>13J11<br>14 Jul<br>15 Jul<br>13J <sub>u</sub><br>14 Jul<br>15 Jul<br>16 Jul<br>17 Jul<br>09 Jul<br>11 Jul<br>12 Jul<br>18 Jul<br>19 Jul<br>Hour<br>Hour<br>0000-0100<br>194<br>172<br>193<br>$\star$<br>$\star$<br>$\star$<br>$\pmb{\pi}$<br>414<br>549<br>0000-0100<br>194<br>414<br>549<br>141<br>226<br>125<br>252<br>299<br>299<br>114<br>0100-0200<br>٠<br>٠<br>$\star$<br>$\pmb{\pi}$<br>0100-0200<br>125<br>252<br>106<br>89<br>130<br>91<br>171<br>232<br>91<br>171<br>0200-0300<br>$\star$<br>$\star$<br>$\star$<br>0200-0300<br>232<br>80<br>81<br>91<br>$\star$<br>73<br>0300-0400<br>$\star$<br>123<br>148<br>200<br>123<br>148<br>200<br>125<br>121<br>126<br>130<br>$\star$<br>$\star$<br>$\star$<br>0300-0400<br>0400-0500<br>$\star$<br>$\star$<br>$\star$<br>318<br>351<br>310<br>333<br>$\mathbf{x}$<br>0500-0600<br>$\star$<br>$\star$<br>705<br>700<br>696<br>٠<br>Time range<br>$\star$<br>$\star$<br>$\star$<br>0600-0700<br>1491<br>1486<br>1519<br>12:44 Friday, 27 July 2007<br>12:32 Thursday, 12 July 2007<br>$\star$<br>$\star$<br>$\star$<br>1863<<br>0700-0800<br>1963<<br>1981<<br>$\star$<br>0800-0900<br>٠<br>$\mathcal{R}^{\mathcal{L}}$<br>1827<br>1762<br>1841<br>٠<br>0900-1000<br>٠<br>$\star$<br>1554<br>1549<br>1583<br>Include vehicles after<br>Include vehicles before<br>1000-1100<br>$\star$<br>$\star$<br>$\star$<br>1478<br>1505<br>1467<br>1100-1200<br>$\star$<br>1532<br>$\star$<br>$\star$<br>1579<br>1622<br><< Set to start<br>Set to end >><br>$\star$<br>$\star$<br>1571<br>1200-1300<br>$\star$<br>1611<br>1568<br>1300-1400<br>$\star$<br>$\star$<br>$\star$<br>1599<br>1530<br>1593<br>Fri 13<br>00:00<br>Jul 2007<br>Fri 20<br>Jul 2007<br>00:00<br>1400-1500<br>$\star$<br>$\star$<br>$\star$<br>1581<br>1625<br>1614<br>$\star$<br>1500-1600<br>$\star$<br>$\star$<br>1888<br>1843<br>1773<br>1600-1700<br>٠<br>$\star$<br>$\star$<br>2052<<br>2008<<br>1923<<br>Exclusion times<br>Auto-Wrap<br>1700-1800<br>$\star$<br>$\star$<br>٠<br>2044<br>1999<br>1912<br>$\star$<br>1800-1900<br>$\star$<br>$\star$<br>1426<br>1515<br>1473<br>First seven aligned days<br>$\overline{\phantom{a}}$<br>Mask<br>$\star$<br>1900-2000<br>$\star$<br>$\star$<br>926<br>1049<br>910<br>Wrap to actual data<br>$\star$<br>2000-2100<br>$\star$<br>$\star$<br>Use exclusion<br>847<br>815<br>798<br>Align reports to start of time range<br>2100-2200<br>$\star$<br>$\star$<br>$\star$<br>773<br>851<br>920<br>Allow 15 minute granularity<br>2200-2300<br>$\star$<br>$\star$<br>703<br>654<br>٠<br>656<br>$\star$<br>$\star$<br>$\star$<br>366<br>2300-2400<br><b>OK</b><br>359<br>401<br>Cancel<br>$\leftarrow$<br>m. | MCReport - WeeklyVehicle-55            |  |  |  |  |  |  |  |  |  |  |  |  |  |  |  | $\Box$ | $\Sigma$ |
|----------------------------------------------------------------------------------------------------|----------------------------------------|--|--|--|--|--|--|--|--|--|--|--|--|--|--|--|--------|----------|
|                                                                                                    | File Edit View Graph Tools Window Help |  |  |  |  |  |  |  |  |  |  |  |  |  |  |  |        |          |
|                                                                                                    |                                        |  |  |  |  |  |  |  |  |  |  |  |  |  |  |  |        |          |
|                                                                                                    |                                        |  |  |  |  |  |  |  |  |  |  |  |  |  |  |  |        |          |
|                                                                                                    |                                        |  |  |  |  |  |  |  |  |  |  |  |  |  |  |  |        |          |
|                                                                                                    |                                        |  |  |  |  |  |  |  |  |  |  |  |  |  |  |  |        |          |
|                                                                                                    |                                        |  |  |  |  |  |  |  |  |  |  |  |  |  |  |  |        |          |
|                                                                                                    |                                        |  |  |  |  |  |  |  |  |  |  |  |  |  |  |  |        |          |
|                                                                                                    |                                        |  |  |  |  |  |  |  |  |  |  |  |  |  |  |  |        |          |
|                                                                                                    |                                        |  |  |  |  |  |  |  |  |  |  |  |  |  |  |  |        |          |
|                                                                                                    |                                        |  |  |  |  |  |  |  |  |  |  |  |  |  |  |  |        |          |
|                                                                                                    |                                        |  |  |  |  |  |  |  |  |  |  |  |  |  |  |  |        |          |
|                                                                                                    |                                        |  |  |  |  |  |  |  |  |  |  |  |  |  |  |  |        |          |
|                                                                                                    |                                        |  |  |  |  |  |  |  |  |  |  |  |  |  |  |  |        |          |
|                                                                                                    |                                        |  |  |  |  |  |  |  |  |  |  |  |  |  |  |  |        |          |
|                                                                                                    |                                        |  |  |  |  |  |  |  |  |  |  |  |  |  |  |  |        |          |
|                                                                                                    |                                        |  |  |  |  |  |  |  |  |  |  |  |  |  |  |  |        |          |
|                                                                                                    |                                        |  |  |  |  |  |  |  |  |  |  |  |  |  |  |  |        |          |
|                                                                                                    |                                        |  |  |  |  |  |  |  |  |  |  |  |  |  |  |  |        |          |
|                                                                                                    |                                        |  |  |  |  |  |  |  |  |  |  |  |  |  |  |  |        |          |
|                                                                                                    |                                        |  |  |  |  |  |  |  |  |  |  |  |  |  |  |  |        |          |
|                                                                                                    |                                        |  |  |  |  |  |  |  |  |  |  |  |  |  |  |  |        |          |
|                                                                                                    |                                        |  |  |  |  |  |  |  |  |  |  |  |  |  |  |  |        |          |
|                                                                                                    |                                        |  |  |  |  |  |  |  |  |  |  |  |  |  |  |  |        |          |
|                                                                                                    |                                        |  |  |  |  |  |  |  |  |  |  |  |  |  |  |  |        |          |
|                                                                                                    |                                        |  |  |  |  |  |  |  |  |  |  |  |  |  |  |  |        |          |
|                                                                                                    |                                        |  |  |  |  |  |  |  |  |  |  |  |  |  |  |  |        |          |
|                                                                                                    |                                        |  |  |  |  |  |  |  |  |  |  |  |  |  |  |  |        |          |
|                                                                                                    |                                        |  |  |  |  |  |  |  |  |  |  |  |  |  |  |  |        |          |
|                                                                                                    |                                        |  |  |  |  |  |  |  |  |  |  |  |  |  |  |  |        |          |
|                                                                                                    |                                        |  |  |  |  |  |  |  |  |  |  |  |  |  |  |  |        |          |
|                                                                                                    |                                        |  |  |  |  |  |  |  |  |  |  |  |  |  |  |  |        |          |
|                                                                                                    |                                        |  |  |  |  |  |  |  |  |  |  |  |  |  |  |  |        |          |

A Weekly Vehicle Report, aligned to the first day (weekends underlined)

### **Virtual Week**

The Virtual Week version of the Weekly Vehicle Counts report merges multiple weeks of data into a single, averaged week.

Each hourly total in this report is the sum of the same hour from each week, divided by the number of weeks that data is available for that period. As this report is a mathematical representation of average vehicle flow, totals are displayed as floating point numbers.

The layout of the Virtual Week version is identical to the continuous Weekly Vehicle Counts report, with the exception that dates are not included at the top of each day column.

## **Vehicle Counts**

### **Continuous**

The Vehicle Counts report is based on a 24-hour format. Each day of data is represented by 24 hourly totals, with a user defined hourly breakdown, called time drops. For example, a time drop of 15 minutes will produce an additional four totals below the hourly totals, for each 15 minute period.

Time drops that do not contain complete data are represented by a hyphen (-). These include time drops excluded by the time filter, and partial drops where the dataset starts or ends mid-drop. Hourly totals will not be displayed if there are any missing drops.

Each day in the report includes a day heading, with the date and the total vehicles in the report Profile for that day. Days containing complete data also include a day summary, with the AM and PM peak hours to the resolution of the time drop, and the total vehicles in that hour.

The AM and PM Peak Hour Factor is a measure of flow variation within the peak hour. It is calculated as the total of the peak hour, divided by the peak bin total multiplied by the drops per hour. Therefore, if the peak hour total is spread equally across the time drops for that hour, the Peak Hour Factor will be equal to 1. The Peak Hour Factor normally ranges between 0.7 and 1.0.

The last column on a Vehicle Counts report is simply the first column from the next day. This is for highlighting a peak hour that spans across a day boundary. Note that these figures are not included in the daily total.

The Vehicle Counts report has a number of formatting options, including the size of the time drops. These are accessed via **Properties** in the report's right-click menu.

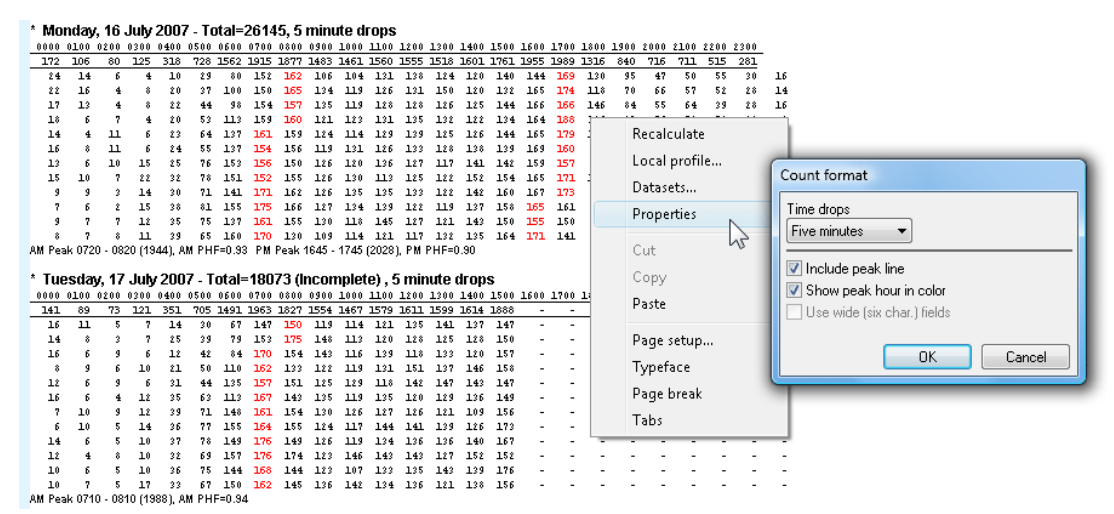

### **Vehicle Counts report, with format options**

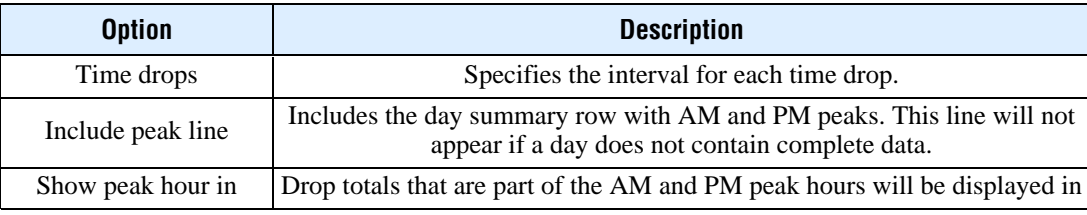

*©2009 MetroCount® - MTE User Manual - Classification Reports 3*

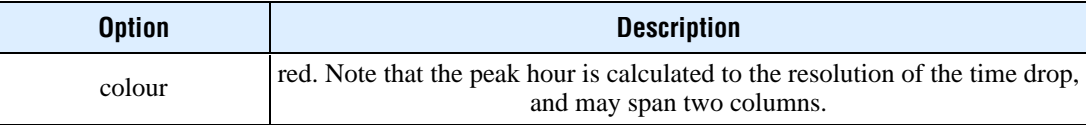

### **Virtual Day**

The Virtual Day version of the Vehicle Counts report merges multiple days of data into a single, averaged day.

Each drop total in this report is the sum of the same time drop from each day, divided by the number of days that data is available for that period. Note that all totals are rounded to the nearest integer.

## **Daily Classes**

### **Standard**

The Daily Classes report provides a class breakdown of daily traffic volume, with one week per page.

Each day is displayed with the total daily volume, and the volume and percentage for each vehicle class included in the report Profile.

The end of each page includes the five-day and seven-day averages. Note that days with incomplete data are not included in the average calculations.

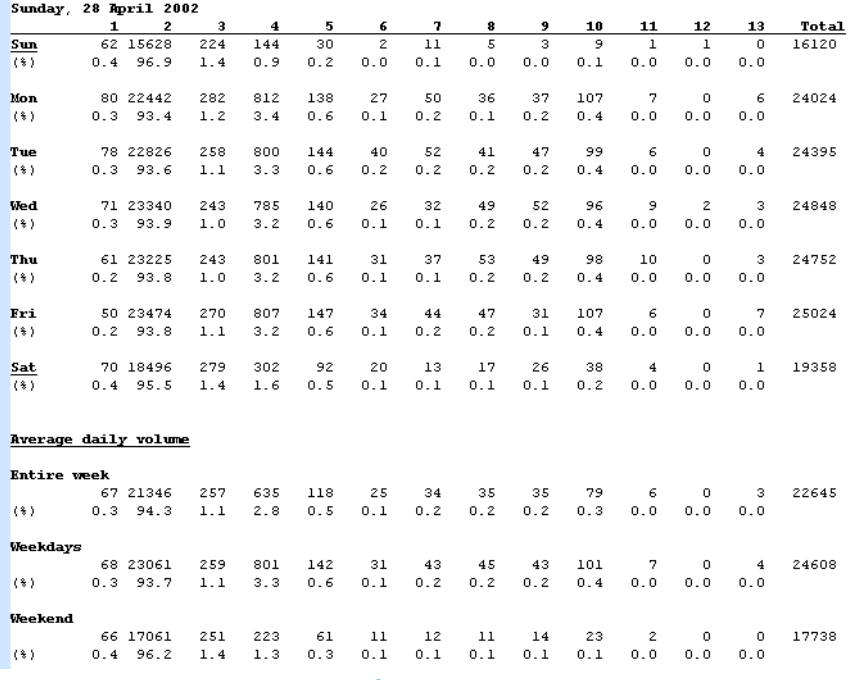

**Daily Classes example** 

### **Split Direction**

The Daily Classes by Direction report includes additional rows where the daily class totals are split into vehicles travelling in the **A>B** and **B>A** directions. The **AB%** and **BA%** rows are the directional split percentages, not percentage of total.

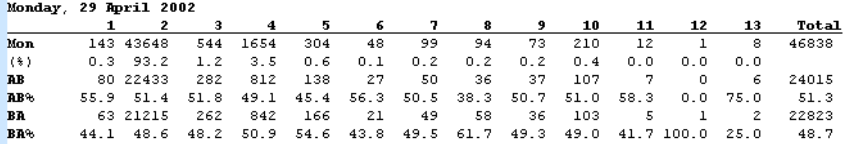

**Daily Classes by Direction sample** 

### **Estimated Mass**

The Estimated Mass version of the Daily classes report includes an additional line for each day that lists estimated standard axles, freight mass and gross mass totals. These values are calculated from the mass table defined in the report Profile.

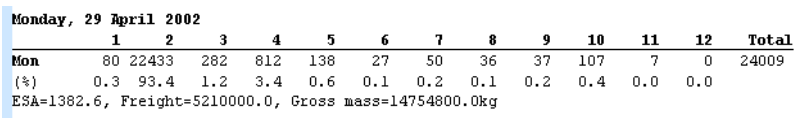

#### **Daily Classes (Estimated Mass) sample**

### **Time Filtering**

The default behaviour of the Daily Classes report is to align to the first weekday. For a dataset that starts mid-week, a single week of data will span two pages.

To align the report to the start of the dataset, select the **Align reports to start of time range** option in the report's Profile. To restrict the report to a single week, consider using the **First seven aligned days** Auto-Wrap option.

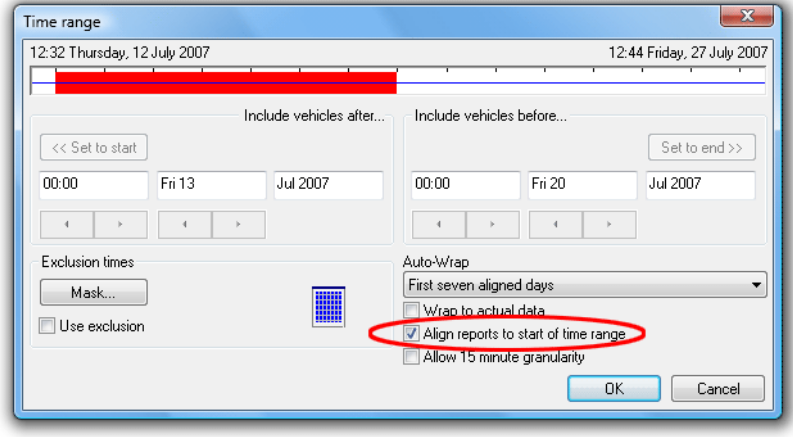

**Aligning the start of reports** 

## **Class Speed Matrix**

The Class Speed Matrix report provides a speed-by-class matrix of traffic data over the entire period of data, in a one page format. This report provides an excellent summary of traffic behaviour.

Vehicles are grouped by class, and by speed as defined in the speed bins in the report Profile. Speed bin totals and percentages are given down the right of the report. Class totals and percentages are given along the bottom of the report.

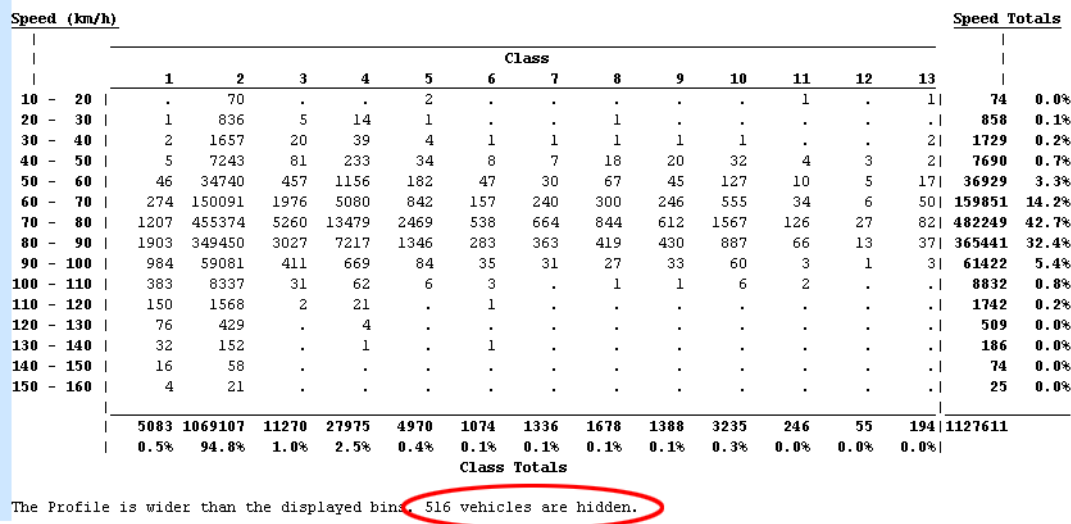

### **Class Speed Matrix sample**

Note that some vehicles may be in speed bins that are disabled in the report Profile. If this is the case, a message will be displayed at the bottom of the report, indicating the number of vehicles that are hidden. To view these vehicles, enable all speed bins.

## **Speed Separation Matrix**

The Speed Separation Matrix report provides a speed-by-separation matrix of traffic data over the entire period of data, in a one page format.

Vehicles are grouped per the speed bins and separation bins defined in the report's Advanced Profile options. Speed bin totals and percentages are summarised down the right of the report, and separation bin totals and percentages along the bottom.

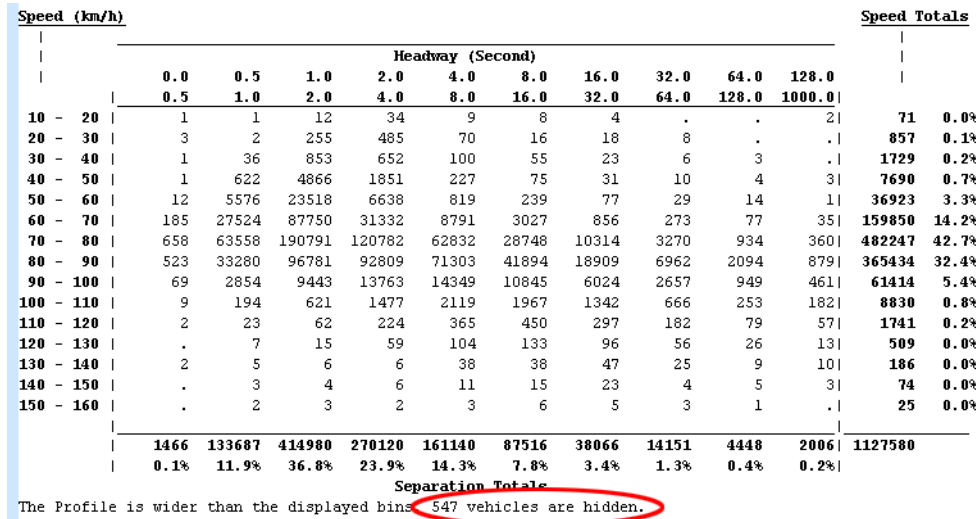

### **Speed Separation Matrix sample**

Note that some vehicles may be hidden by speed bins that are disabled in the report Profile, or by separation that is beyond the last defined separation bin. If this is the case, a message will be displayed at the bottom of the report, indicating the number of vehicles that are hidden. To view these vehicles, enable all speed bins, or expand the last separation bin.

Remember that the definition of separation, as either headway or gap, can be modified in the report's Advanced Profile options.

## **Rolling Day Totals**

The Rolling Day Totals report provides hourly vehicle volume and speed statistics, with 15-minute totals.

This report uses a unique, 24-hour rolling format. Each 24-hour group aligns to the start of the time filter in the report Profile, not necessarily the start of a day.

The last four rows in each group are 12 (0700-1900), 16 (0600-2200), 18 (0600-0000) and 24-hour totals for the preceding 24 hourly steps.

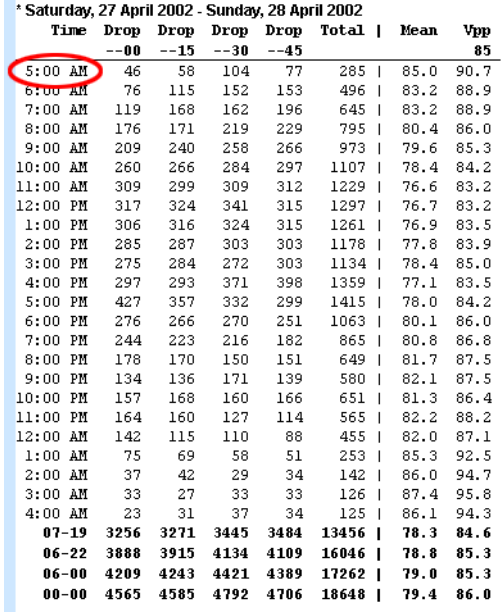

#### **Rolling Day Totals sample**

The Rolling Day Totals report is actually a shortcut to a Custom List Report. Selecting the Properties of this report will display the standard Custom List options.

## **Individual Vehicles**

The Individual Vehicles report displays speed, wheelbase, headway, class and a scaled wheel picture for every vehicle. Each line of the report represents a single vehicle, with the time and date the vehicle was logged by the Roadside Unit.

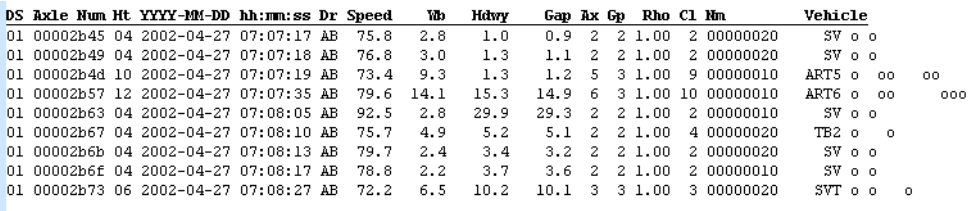

#### **Individual Vehicle report sample**

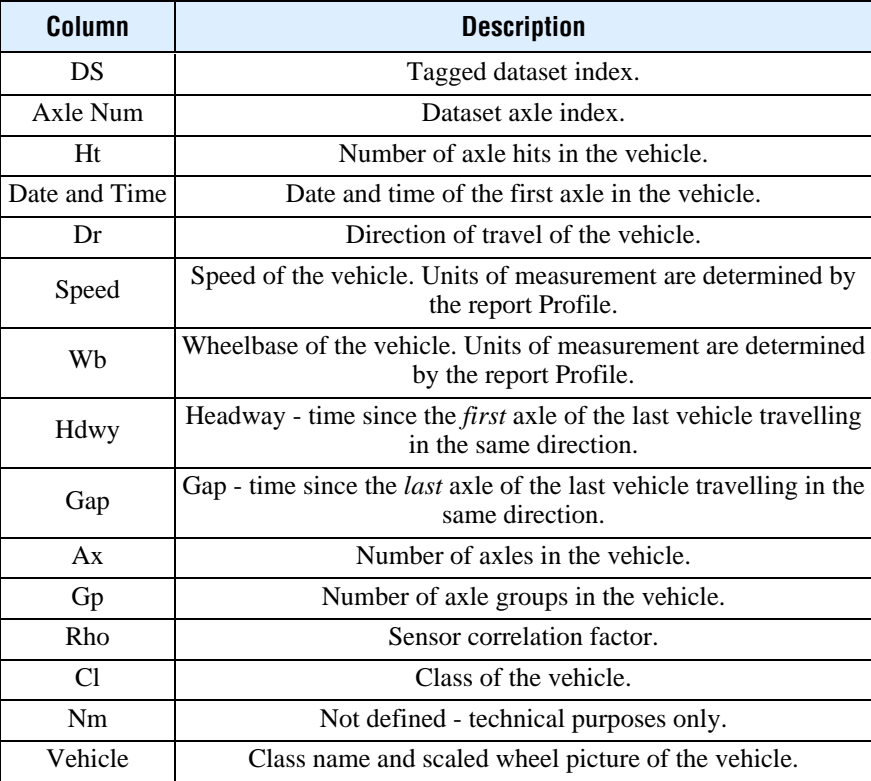

A graphical representation of the axle events for each individual vehicle may be obtained using the Axle Inspector. This is a timeline of sensor hits that MCReport has partitioned into a vehicle, based on the selected classification scheme. To display, simply double-click any row in the report.

![](_page_12_Picture_79.jpeg)

#### **Examining individual vehicles using the Axle Inspector**

The two sensor hit streams in a dataset are represented by the black lines, marked A and B. A circle indicates axle hits on each sensor and are labelled with the time in milliseconds since the first hit. A line is drawn from each hit at an angle determined by the speed of the vehicle. Since the speed of each vehicle is determined by the first A and B hits, then the first A and B hit lines will always overlap.

Subsequent hit lines are drawn at the same angle, and under perfect operating conditions the corresponding A and B pairs will overlap. Any gap between these pairs of hits indicates a lateral movement in the sensors, or a change in vehicle velocity.

The black triangles on the **1** line represent "axles" used by MCReport, after processing and filtering, to classify the vehicle

The time and distance between sensor hits can be measured using the inspector's time markers. Moving the mouse over the timeline moves the **Offset** marker. Clicking will move the **Anchor** marker to the current location. The **'** field at the top is the difference between the anchor and offset markers.

## **Queued Vehicles**

The Queued Vehicles report is a variation of the Individual Vehicles report. Vehicles are grouped based on the Separation vehicle filter setting in the report Profile. For example, with a Separation filter set to less than four seconds, all vehicles travelling less than four seconds apart will be listed, followed by a blank line. This is useful for examining queues of vehicles.

![](_page_13_Picture_30.jpeg)

**Queued Vehicles Sample** 

## **Speed Statistics**

### **Overview**

The Speed Statistics report provides a table of speed bin distribution with multipliers, in a single page format for the entire tagged data.

The first block is MCReport's standard speed statistics block, which shows all speed limits and percentiles per the **Speed** page of the report's Advanced Profile options.

```
Vehicles = 1127611Posted speed limit = 80 km/h, Exceeding = 438231 (38.86%), Mean Exceeding = 85.82 km/h
Limit 1 (PSL + 5) (80 * 100%) + 5 = 85 km/h, Exceeding = 191266 (16.96%)
Limit 2 (PSL + 10%) (80 * 110%) + 0 = 88 km/h, Exceeding = 107025 (9.49%)
Maximum = 159.6 km/h, Minimum = 10.2 km/h, Mean = 77.3 km/h
85% Speed = 85.3 km/h, 95% Speed = 91.1 km/h, Median = 77.8 km/h
20 km/h Pace = 68 - 88, Number in Pace = 868975 (77.06%)
Variance = 90.07. Standard Deviation = 9.49 km/h
```
#### **Speed Statistics Block Sample**

The Speed Bins table provides bin totals, plus cumulative totals above and below the upper limit of each bin (highlighted in bold).

#### **Speed Bins**

![](_page_14_Picture_132.jpeg)

**Speed Statistics Speed Bins Sample** 

The Energy calculations use the standard formula:  $\mathbf{e} = \frac{1}{2} m v^2$  where **m** is the estimated vehicle gross mass from the Advanced Profile mass table. The value is always reported in MegaJoules.

The *vMult* column is each speed bin's multiplier, with  $\mathbf{n} \cdot \mathbf{v}$  **Mult** the product of each speed bin's total volume and multiplier. The total gives the Speed Rating for the entire data.

The final block in this report summarises the cumulative totals for each of the speed limits specified in the Advanced Profile options.

#### **Speed limit fields**

![](_page_14_Picture_133.jpeg)

#### **Speed Statistics Limits block sample**

### **By Hour**

The hourly variant of the Speed Statistics report provides all speed statistics grouped by hour of day, in a single page format for the entire tagged data. Additional columns are appended for total vehicles exceeding each of the speed limits defined in the Advanced Profile options.

#### Hour Bins (Partial days)

![](_page_15_Picture_28.jpeg)

**Speed Statistics by Hour sample** 

## **Separation Statistics**

### **Overview**

The Separation Statistics report provides a table of separation bin distribution with multipliers, in a single page format for the entire tagged data. Remember that separation can be defined as headway or gap in the Advanced Profile options.

#### **Separation Bins**

![](_page_16_Picture_80.jpeg)

Total Separation Rating = 3335923.00

#### **Separation Statistics Sample**

The Separation Bins table provides bin totals, plus cumulative totals above and below the upper limit of each bin (highlighted in bold). The *sMult* column is each separation bin's multiplier, with **n** \* *sMult* the product of each separation bin's total volume and multiplier. The total gives the Separation Rating for the entire data.

### **By Hour**

The hourly variant of the Separation Statistics report provides separation bin distribution grouped by hour of day.

![](_page_16_Picture_81.jpeg)

**Hour Rins** 

*©2009 MetroCount® - MTE User Manual - Classification Reports 16*

## **Data Scan**

The Data Scan report validates a single data file, based on a set of adjustable rules and boundaries. This report is primarily intended as an automated data check for Scripting.

![](_page_17_Picture_2.jpeg)

**Data Scan validation parameters** 

## **Spectrum of Axle Hits**

The Spectrum of Axle Hits report, or Hit Spectrum, is a histogram of the time difference between successive sensor hits. This chart is one of the most useful tools for instantly verifying data quality.

MCReport scans a dataset, and keeps a tally of the time between successive sensor hits, grouping them by the order of hits: **A** to **A**, **B** to **B**, **A** to **B** or **B** to **A**. The Hit Spectrum shows the **A** to **A** and **B** to  $\bf{B}$  plots by default - the time between hits on the same sensor provides the most useful information.

The time between sensor hits can vary over a huge range, so the horizontal axis is logarithmic. This allows a range from one millisecond to ten million seconds.

A typical Hit Spectrum is characterised by the following:

- 1. With good quality classification data, the A to A and B to B plots should perfectly overlay each other. Only the top-most plot may be visible.
- 2. Peaks in the left-most region, from around 10 to 30 milliseconds, depict spurious hits caused by sensor noise.
- 3. A sharp peak somewhere around 100ms represents the product of speed and wheelbase of the most frequently recorded vehicles (usually cars).
- 4. Additional smaller peaks in this region are due to bi-axle and tri-axle groups, or trailers.
- 5. A trough approaching the x-axis indicates low congestion.
- 6. The remainder of the Hit Spectrum, usually above 400ms, is characterised by a broad hump that represents the distribution of inter-vehicle times.

![](_page_18_Figure_11.jpeg)

**Typical Hit Spectrum** 

## **Correlation of Axle Hits**

The Correlation of Axle Hits report is a time-based plot of uncorrelated axle hits per integration period. A correlated axle is one where there is a matching A and B sensor hit for any given axle, within a small margin of error. Perfect data quality would have no uncorrelated axles, however a small number is common due to sensor noise, simultaneous vehicle crossings on bidirectional sites, and vehicles changing lanes.

![](_page_19_Figure_2.jpeg)

## **Audit of Data Quality**

The Audit of Data Quality report is a time-based plot comparing the number of axles recorded on both the A and B sensors, and displays a graph of the difference between them. Note that this is a comparison of hit counts after MCReport has processed the raw data, so is a measure of the quality of data used to classify vehicles. This may differ from the Hits plot in the File Tree, which is raw data.

This report immediately highlights single sensor failures where the trace deviates significantly from the zero horizontal axis. The Header Sheet also contains additional axle and vehicle statistics.

![](_page_20_Figure_3.jpeg)

**Audit of Data Quality sample - one sensor fails mid-survey** 

## **Axle Position Histogram**

The Axle Position Histogram is a histogram of inter-axle spacings within vehicles. This report will usually have a characteristic shape corresponding to common axle spacings, making it an extremely useful tool for verifying data quality.

The Axle Position Histogram can be characterised by:

- 1. A group of spikes representing the most common passenger vehicles, and light trucks.
- 2. Spikes corresponding to the double and triple axle groups of heavy vehicles (for datasets containing a noticeable percentage of these vehicles).
- 3. Smaller spikes corresponding to the longer inter-axle spans in heavy vehicles, such as buses.

![](_page_21_Figure_6.jpeg)

The Axle Position Histogram can be used to check for:

- matching sensor length, and
- correct sensor spacing.

Characteristic spikes in the histogram can be checked against known good data from the same area. If these spikes deviate in position by a significant amount, one of these problems may exist, and speed and classification should be considered suspect for this dataset.

For example, it is possible to target the double axle group on the back of an articulated truck, which is usually one of a few standard distances apart. Selecting **Properties** from the report's right-click menu will display the axle spacings filter.

![](_page_21_Figure_12.jpeg)

![](_page_22_Picture_52.jpeg)

Selecting **SP4** in this case will display only the spacings between axles four and five. Note also the X-axis scale can be modified to increase resolution.

Filtering should create a few clearly defined spikes that can be verified using the cross-hairs. Again, deviation from known values may indicate a sensor installation problem.

![](_page_22_Figure_3.jpeg)

![](_page_22_Figure_4.jpeg)

For bidirectional data *with a suspected problem*, it is possible to distinguish between different sensor length and incorrect spacing. Different sensor length will result in spacings that are too short in one direction, and too long in the other. If filtering for one direction using the report Profile's direction filter moves the Axle Position Histogram left or right, this indicates different sensor length. If the report is unmoved, then incorrect spacing is the likely cause.

## **Vehicle Flow**

The Vehicle Flow report is a time-based plot of total vehicle volume.

Note that the Vehicle Flow report is a measure of vehicles per time period. The time period, or integration time is displayed next to the vertical axis. For example, with an integration time of one hour, each point on the graph represents total vehicles per hour.

![](_page_23_Figure_3.jpeg)

The Vehicle Flow report has a variable display span and integration time using the report's Graph Toolbar.

## **Velocity Dispersion**

The Velocity Dispersion report is a time-based plot showing relative speed densities. This report highlights the relationship between speed and traffic density at a site. Periods of congestion are especially obvious.

![](_page_24_Figure_2.jpeg)

## **(**

The Speed report is a time-based plot of average vehicle speed per selected integration period. By default, the report also shows a plot of maximum vehicle speed, and a horizontal marker for the posted speed limit (PSL).

![](_page_25_Figure_2.jpeg)

Speed Report sample, with mean, 85th percentile and maximum speed.

Right-clicking on the report and selecting **Properties** displays the report's options.

![](_page_25_Picture_117.jpeg)

#### **Speed report options**

**Show Min trace** displays a plot of minimum speed per integration period. **Show Percentile** displays a plot for the first percentile, and **Show Extra Speed Limits** displays horizontal markers for each of the speed limits, per the settings in the **Speed** page of the report's Advanced Profile options.

The **Annotation at marker** is a piece of text that appears next to the time of the marker, which can be placed with the cross-hairs. The drop-down list is also user-editable.

The Speed report also has two special **Display Span** options for a **Virtual Day** or **Virtual Week.** 

## **Stacked Flow**

The Stacked Flow reports are similar to the Flow report, but with either vehicle class or speed bin differentiation.

Total flow per integration period is represented by a stack of bars for each included class or speed bin. Fewer classes or speed bins may be required to give sufficient detail. Aggregating a class scheme (usually light, medium and heavy vehicles) often gives extremely useful results.

![](_page_26_Figure_3.jpeg)

Flow Stacked by Class sample, using an aggregated class scheme

Another example is two speed bins, one either side of the PSL, highlighting total vehicles exceeding the PSL.

![](_page_26_Figure_6.jpeg)

Flow Stacked by Speed sample showing vehicles above and below the PSL

## **Clustered Flow**

The Clustered Flow reports are a variation of the Stacked Flow reports. Rather than stacking the classes or speed bins, each is plotted side-by-side.

These reports require a large integration time or a small display span to give sufficient resolution.

![](_page_27_Figure_3.jpeg)

Flow Clustered by Class sample, with aggregated class scheme

![](_page_27_Figure_5.jpeg)

Flow Clustered by Speed Bins sample, showing vehicles exceeding the PSL

## **Separation**

The Separation report is a time-based plot of average vehicle separation per integration period.

Remember that separation can be optionally defined as headway or gap in the report's Advanced Profile options.

![](_page_28_Figure_3.jpeg)

## **Dispersion Plots**

MCReport has four dispersion or scatter plots:

- Speed vs Separation
- Volume vs Speed
- Density vs Volume
- Volume vs Density

Every vehicle is represented by a single point on the graph. Point density is indicated by the density colour glide specified in the report Profile.

These plots portray differing characteristics of traffic flow, which are normally based on theoretical values in traffic engineering text books. They can be very useful when analysing data on roads that are at or near capacity, or for before and after studies of road works such as traffic calming.

The **Granularity** option in the **Format** page of the Advanced Profile options adjusts the resolution of these reports. A higher granularity gives finer resolution, but require more vehicles to build any significant density.

![](_page_29_Figure_9.jpeg)

**Speed vs Separation Dispersion Plot sample** 

The horizontal axis of the Speed vs Separation can be modified to give more resolution. Simply  $right-click$ , and select **Properties**.

![](_page_29_Figure_12.jpeg)

## **Bin charts**

MCReport has two bin charts - the Class bin report, and the Speed bin report. These reports provide a graphical representation of the proportions of class and speed bins respectively. The Header Sheet also contains a table of class/speed bin totals and percentages.

Bin charts have four renderings, each providing a unique data representation. The most common renderings are bar or column charts, and pie charts.

The pie chart rendering is a three-dimensional, dynamic chart. The chart can be rotated to the angle that best represents the data by clicking and dragging the black circle in the centre. Individual pie slices can be highlighted by clicking the coloured circle next to the class or speed bin label.

![](_page_30_Figure_4.jpeg)

**Class Bin report sample, with pie rendering** 

![](_page_30_Figure_6.jpeg)

**Speed Bin report sample, with bar rendering** 

## **Speed Histogram**

The Speed Histogram report provides the speed profile at a site. A normal curve, with the same mean and standard deviation, is plotted to help gauge the skew of the speed distribution.

Optional vertical markers also show the speed percentile, speed pace and posted speed limit - all as specified in the report's Profile.

![](_page_31_Figure_3.jpeg)

Right-clicking on the report and selecting **Properties** displays the report's options, most of which are self-explanatory.

![](_page_31_Picture_71.jpeg)

### **Speed Histogram Options**

The Set X-max to profile speed max option changes the maximum value of the speed axis to be the upper limit of the Profile's speed filter.

The **Show as ogive** option displays a cumulative total of vehicles.

![](_page_32_Figure_0.jpeg)

*©2009 MetroCount® - MTE User Manual - Classification Reports 32*

## **Wheelbase Histogram**

The Wheelbase Histogram report presents a graphical distribution of vehicle wheelbases, highlighting common vehicle lengths.

The Axle Position Histogram report also shows intra-vehicle axle spacings.

![](_page_33_Figure_3.jpeg)

The X-axis scale can be changed, by right-clicking the report and selecting **Properties.** 

## **Separation Histogram**

The Separation Histogram report provides a graphical distribution of the separation (in time) between vehicles.

![](_page_34_Figure_2.jpeg)

The X-axis scale can be changed, by right-clicking the report and selecting **Properties**. This allows for examination of the behaviour of close-following vehicles.

The Speed vs Separation dispersion plot also examines this behaviour, but takes into account vehicle speed.

The definition of separation as either headway or gap can be set in the report's Advanced Profile options.

## **Special Reports**

Most of the reports in the **Special** group of reports are highly application-specific, emulating other "standard" report formats.

### www.metrocount.com

Copyright© 1991, 2009 Microcom Pty Ltd. All rights reserved. MetroCount, Traffic Executive, MCSetup, MCSetLite, MCReport, MCTools, Microcom and Microcom Pty Ltd, and the MetroCount and Microcom Pty Ltd logo, are trademarks of Microcom Pty Ltd. All other trademarks are the property of their respective owners. Other Microcom intellectual property including Patents and designs may be protected by international law. The furnishing of this software, the accompanying product or any related documentation or materials does not give you any license to this intellectual property.